# *Release Notes - EMDK for C v2.2*

[Important News](https://atgsupportcentral.motorolasolutions.com/content/emb/docs/ReleaseNotes/Release%20Notes%20-%20EMDK-C-020204-UP1D.htm#Important_News) [Introduction](https://atgsupportcentral.motorolasolutions.com/content/emb/docs/ReleaseNotes/Release%20Notes%20-%20EMDK-C-020204-UP1D.htm#Introduction) **[Description](https://atgsupportcentral.motorolasolutions.com/content/emb/docs/ReleaseNotes/Release%20Notes%20-%20EMDK-C-020204-UP1D.htm#Description)** [Device Compatibility](https://atgsupportcentral.motorolasolutions.com/content/emb/docs/ReleaseNotes/Release%20Notes%20-%20EMDK-C-020204-UP1D.htm#Compatibility_) [Installation Requirements](https://atgsupportcentral.motorolasolutions.com/content/emb/docs/ReleaseNotes/Release%20Notes%20-%20EMDK-C-020204-UP1D.htm#Installation_Requirements) [Installation Instructions](https://atgsupportcentral.motorolasolutions.com/content/emb/docs/ReleaseNotes/Release%20Notes%20-%20EMDK-C-020204-UP1D.htm#Installation_Instructions)

#### *1 Important News*

**1. End of Support for Windows CE 4.2 and Pocket PC 2003** - Beginning with EMDK for C v2.1, the devices running Windows CE 4.2 or Pocket PC 2003 are no longer supported. The support for these older devices is provided by the previous versions of this product which will continue to be available on the Support Central. Those devices affected include: MK1100, MK2000, MK2200, PDT8100, PDT8100X, PPT2800, PPT8000, PPT8800, MC50, MC1000, MC3000 and MC9060.

**2. End of Support for S24 functions** - S24 API functions will no longer be available on devices starting with Fusion v3.20. Customers are expected to use the Fusion API to access WLAN capabilities. Fusion v3.20 is expected to release on devices sometime in 2010. If you are still using the S24 functions in your applications, please transition to the Fusion functions as soon as possible.

#### *2* **Introduction**

The EMDK for C provides developers with the tools necessary for creating applications that target the enterprise mobility 'C' libraries, such as scanning and printing. This developer kit is designed for use with Microsoft eMbedded Visual C++ 4.0, Visual Studio 2005 and Visual Studio 2008.

#### *3* **Description**

1. New Image Capture API support for devices with color camera. A new "IMG\_DEVCAP\_RESOLUTION" capability is provided for configuring the resolution of the imaging device. To utilize this new functionality, an updated camera driver must be installed on the device. The new camera driver can be obtained fro[mhttp://support.symbol.com/support/product/ImagerUpdate.html](http://support.symbol.com/support/product/ImagerUpdate.html)

- 2. New device support for MC75A WM6.5. MSR (Magnetic Stripe Reader) accessories are supported but DCR (Debit Card Reader) accessories are not supported on MC75A. A future version will provide the DCR support.
- 3. New device support for WT4090-VOW CE5.0 (Voice Only Wearable).
- 4. New device support for MC3090Z WM6.1 RFID reader.
- 5. New MSR support for MC55 using the MSR55 accessory.
- 6. New MSR support for MC9500 using the MSR9500 accessory.
- 7. New support for Windows 7.
- 8. Updated Scanning API with the following new features:
	- o Support for decoder US4STATE\_FICS
	- o Support for the following new decoder parameters:
		- bConvertRSSToUPCEAN parameters for UPCEAN decoder
		- bUseUPCPreambleCheckDigitRules parameter for COMPOSITE\_AB decoder
	- o Support for continuous read mode which reads barcode continuously as long as the trigger is squeezed.
		- New aim type AIM\_TYPE\_CONTINUOUS\_READ
		- New reader parameters dwSameSymbolTimeout and dwDifferentSymbolTimeout in IMAGER\_SPECIFIC and LASER\_SPECIFIC structures
	- o Support for the new SSI Specific interface parameter bDisplayBTAddressBarcode, to display the Bluetooth address barcode when the SCAN\_Enable() is called. This barcode can be used for pairing with Bluetooth scanners such as RS507.
- 9. If you are using Visual Studio 2005, it is recommended to install Visual Studio 2005 Service Pack 1.
- 10. Rollup of previously released v2.1 updates, including support for FX7400 CE5.0, MT2000 CE5.0, XR400 CE5.0, MC3100 CE6.0, MC3100 WM6.1 and MC9500 WM6.1.

Update1 provides the following features and new support:

- 1. New device support for the MC9090-Z RFID reader. You must use RFID3 APIs to target MC9090-Z.
- 2. Modified samples RFIDHostSample1 & RFIDSample3 to use Win32 APIs. The earlier versions of these samples were written using MFC.
- 3. Updated samples BasicRFID1, BasicRFID2, BasicRFIDHost1 and RFIDSample4 with the following changes:
	- o ConnectToReader Function modified to take CONNECTION\_INFO as part of RFID\_Connect API
	- o readerEventAwaitingThread modified to handle Buffer Full and Reader Exception Event
	- o Basic Access Operations like Read Tag, Write Tag, Kill tag & Lock tag added (BasicRFID1 sample only)

o Added a separate thread to monitor events (RFIDSample4 only)

### *4* **Device Compatibility**

This software release has been approved for use with the following devices.

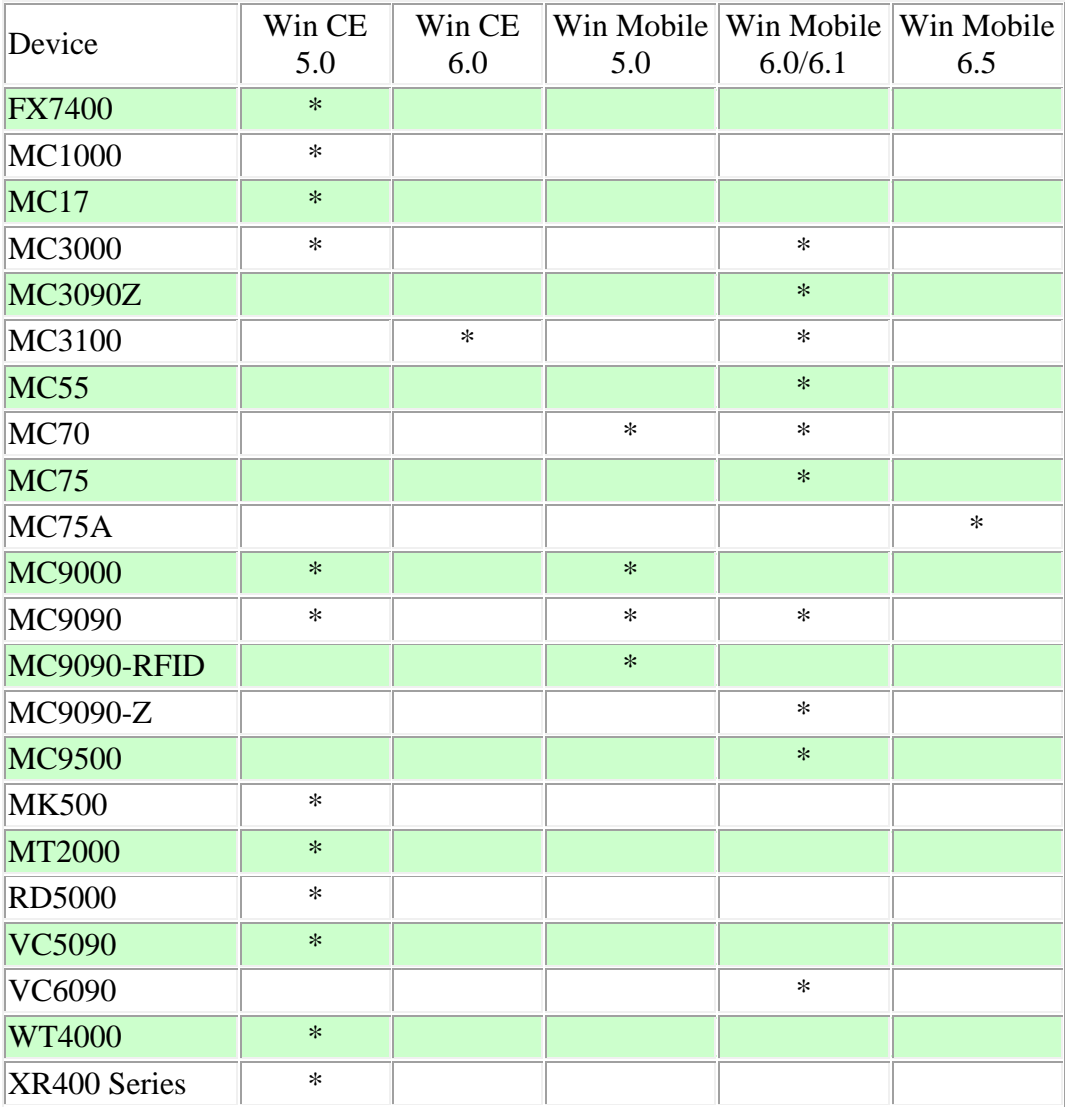

\* Supported device

## *5* **Installation Requirements**

The following software must be installed prior to using the EMDK for C.

- Microsoft<sup>®</sup> Windows XP (32-bit) or Microsoft<sup>®</sup> Windows Vista (32-bit) or Microsoft<sup>®</sup> Windows 7 (32-bit and 64-bit)
- One of the following device sync components:
	- o Microsoft® ActiveSync 4.5 or higher for Windows XP
	- o Microsoft® Mobile Device Center pre-installed with Windows Vista
	- o Microsoft® Windows Mobile Device Center 6.1 or higher for Windows 7
- If developing applications for Windows CE 5.0
	- o [Microsoft® eMbedded Visual C++ 4.0](http://www.microsoft.com/downloads/details.aspx?familyid=1DACDB3D-50D1-41B2-A107-FA75AE960856&displaylang=en) with [Service Pack4](http://www.microsoft.com/downloads/details.aspx?FamilyID=4a4ed1f4-91d3-4dbe-986e-a812984318e5&displaylang=en)
- If developing applications for Windows Mobile 6.X, Windows Mobile 5.0, or Windows CE 5.0, install one or more of the following:
	- o Microsoft® Visual Studio 2005 with Service Pack1
	- o Microsoft® Visual Studio 2008 with Service Pack1
- One or more of the following Platform SDK's:
	- o [Microsoft® Windows Mobile 5.0 SDK](http://www.microsoft.com/downloads/details.aspx?FamilyID=83A52AF2-F524-4EC5-9155-717CBE5D25ED&displaylang=en) \*
	- o [Microsoft® Windows Mobile 6.0 Professional SDK](http://www.microsoft.com/downloads/details.aspx?familyid=06111A3A-A651-4745-88EF-3D48091A390B&displaylang=en)
	- o [Microsoft® Windows Mobile 6.5 Professional SDK](http://www.microsoft.com/downloads/details.aspx?FamilyID=20686a1d-97a8-4f80-bc6a-ae010e085a6e&displaylang=en)
	- o For Windows CE embedded development, use the Platform SDK's (PSDK's) available at <http://support.symbol.com/support>

\* The Windows Mobile 5.0 SDK is required to build the EMDK sample applications. If you are using Visual Studio 2005, this SDK must be installed. Visual Studio 2008 includes this SDK preinstalled.

#### *6* **Installation Instructions**

Please read these rules carefully. Failure to follow them could cause problems:

- 1. For Windows CE SDK's (PSDK's) to be recognized by Visual Studio, they must be installed after Visual Studio is installed.
- 2. If a Microsoft SDK for Windows Mobile is installed after EMDK for C, you will need to run EmdkIntegrator manually using the shortcut in the EMDK for C Start Menu program group. On Windows Vista and Windows 7, EmdkIntegrator must be run with administrative rights. This will ensure that EmdkIntegrator adds the EMDK Include and Library files to the Microsoft SDK.
- 3. If you need to install Visual Studio 2005 and Visual Studio 2008 on the same machine, make sure to install in the following order:
- Microsoft® Visual Studio 2005 with Service Pack1
- [Microsoft® Windows Mobile 5.0 SDK](http://www.microsoft.com/downloads/details.aspx?FamilyID=83A52AF2-F524-4EC5-9155-717CBE5D25ED&displaylang=en)
- Microsoft® Visual Studio 2008 with Service Pack1
- EMDK for C
- One or more of the Platform SDKs

Failure to follow the above order may result in compilation errors. To correct this problem uninstall all software except Visual Studio 2005 and reinstall in the above order.

4. If you need to install the Windows Mobile 6.0 SDK and the Windows Mobile 5.0 SDK on the same machine, make sure to install in the Windows Mobile 5.0 SDK first.

*Last Revised: June 07, 2010*